## **Disco duros**

En un disco duro se pueden crear cuatro particiones primarias o bien tres particiones primarias y una extendida. En una partición extendida se pueden crear 64 particiones lógicas

### **Tamaño máximo**

Las particiones con Master Boot Record (MBR) tienen 32 bits de espacio de direcciones.La longitud de la tabla de particiones asi como la dirección de inicio también son almacenadas en 32 bits. Por tanto si utilizamos un tamaño de bloque de 512 bytes, el tamaño máximo para esa partición sería de 2 TB (2^32 x 512 bytes)

Las particiones con GUID Partition Table (GPT). tienen 64 bits de direcciones por tanto permiten 2^64 x 512

#### **Tamaños máximos según el Sistema de Ficheros**

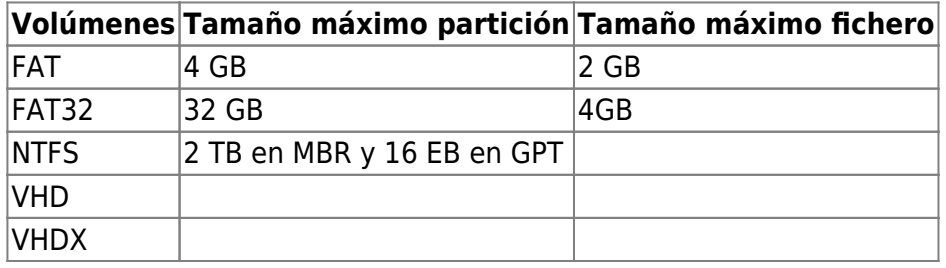

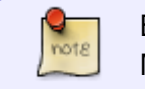

El tamaño máximo de NTFS probado por microsoft es de 16 TB El iniciador ISCSI de Microsoft también tiene limitaciones

# **Diferencia de velocidades entre unidades FC y ATA**

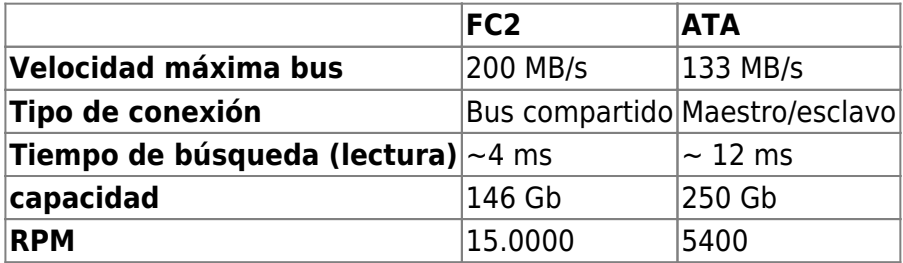

#### **Medir rendimiento**

CrystalDiskMark<http://crystalmark.info/software/index-e.html>

From: <http://intrusos.info/> - **LCWIKI**

Permanent link: **[http://intrusos.info/doku.php?id=hardware:capacidad\\_disco](http://intrusos.info/doku.php?id=hardware:capacidad_disco)**

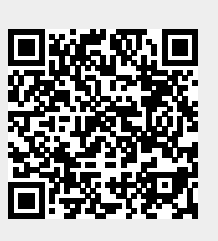

Last update: **2023/01/18 14:10**